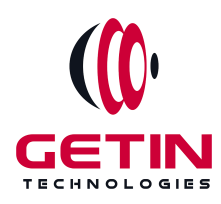

# **GETIN TECHNOLOGIES**

**KOVILPATTI (HEAD OFFICE) - 8925831826 | VIRUDHUNAGAR - 8925831828 | TIRUNELVELI- 8925831821 | TUTICORIN - 8925831824 | COIMBATORE - 8925831822 | BANGALORE - 8925831823 | CHENNAI - 8925831821**

## **COURSE NAME: AWS DEVOPS TRAINING**

**Module 2**

**Visit our website for Course Fees and Course [Duration](https://www.getintech.in/aws-devops-training-in-kovilpatti/)**

**Placement Eligibility: Eligible: Any Bachelor Degree, Any Master Degree, MBA No Eligible: Diploma**

**Class Mode: Classroom | Online | Recorded Session | AI Session**

**If you have Completed Course, You want only Placements +91 8925831829**

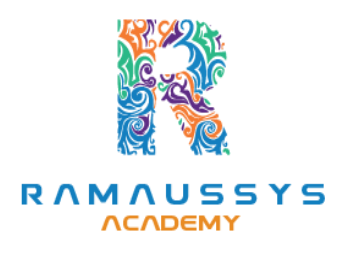

*Training Partnership with Placement Partnership with*

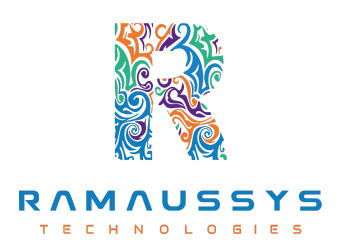

**Head Office Address: Door No: 971G/6, 1st Floor, Kalki Street, Manthithoppu Road, Krishna Nagar, Kovilpatti - 628502.**

**GST No: 33ABAFG2025J1ZV Website: [www.getintech.in](http://www.getintech.in/) Email: [enquiry@getintech.in](mailto:enquiry@getintech.in)**

## **AWS DevOps Module 2 SYLLABUS**

## **Linux Fundamentals:**

## **Installation and Initialization**

- **● Installation, Package Selection**
- **● Anatomy of a Kickstart File, Command line**
- **● Introduction to Bash Shell**
- **● System Initialization, Starting the Boot Process: GRUB**

#### **Boot and Package Management**

- **● Configuring services to run at boot**
- **● Securing single-user mode (SU login)**
- **● Shutting down and rebooting the system**
- **● RPM Package Manager, Installing and Removing Software, Updating a Kernel RPM** 14 I 1 E S
- **● Yum Command set, Install packages by using yum**
- **● Apt-get command set, Apt-cache package management**

## **User Administration**

- **● Understanding different types of groups and creation of groups**
- **● Creation of usersin different groups**
- **● Understanding Passwd, Shadow Files**
- **● Understanding password aging**
- **● Creation of quotas for users, groups and file systems**
- **Linderstanding** users security files
- **● The different commandsfor Monitoring the users**
- **● TROUBLESHOOTING**
- **● Automation of jobs – Cron, at**

## **Run levels**

- **● Understanding the different types of run-levels**
- **● Understanding different types ofshutdown commands**
- **● Understanding run controlscripts**
- **● Understanding the different types**

## **Overview of the Service Protocols**

TECHN

LOGI

ГE.

- **● FTP**
- **● DHCP**
- **● DNS**
- **● Apache**
- **● Samba**
- **● LVM**

## **Why Cloud ?**

- **● Why Cloud and What is Cloud Computing?**
- **● Identify the features and benefits of cloud computing**
- **● Different types of Cloud Computing deployment model**
- **● Public Cloud, Private Cloud, Hybrid Cloud**
- **● Virtualization – An essential in cloud**
- **● Virtualization in Cloud model**
- **● Different types of virtualization**
- **● Hypervisor – Benefits**
- **● Different types of services and its difference in Cloud computing**
- **● IaaS, PaaS, SaaS**
- **● Importance of scaling in cloud computing**
- **● Different types of scaling and its applications**
- **● Issues we overcome using cloud and applications**
- **● Cost model that we use in cloud computing**

#### **AWS:**

**AWS – An overview**

- **● Describe the features of AWS**
- **● The features of AWS marketplace**
- **● Describe the features of Amazon Compute Services**
- **● Describe the features of Amazon Storage Services**
- **● Describe the features of Amazon Network Services**
- **● Describe the features of Amazon Database services**
- **● Describe about variousservices in AWS**
- **● Global Infrastructure – Regions and Availability Zones**
- **● Create a free tier account in AWS and onboarding**
- **● Introduction AWS management console**

## **Understand Identity Access Management (IAM) of AWS**

- **● Protect your AWS by different authentication system**
- **● Password policies set for users**
- **● AWS User Account and Groups in detail**
- **Creating custom policies in AWS**
- **● Introduction about Roles and its use**
- **● Creating Roles and associating policies**
- **● Creating programmatic access and management console accessfor users**
- **● Associating policies to the user and groups**

## **EC2 Instance**

- **● Describe AMI and AWS Marketplace templates**
- **● Launch a basic EC2 instance**
- **● Different types of Instances Reserved, On-demand, Spot, Dedicated**
- **● Security groups and tagsfor EC2 instance**
- **● Public key – Private key introduction and protecting EC2 with keys**
- **● Attaching and detaching EBS volumes**
- **● Launch an ec2 instance from an AMI**
- **● Create custom AMI and working with different region**
- **● Make use of amazon EBS volume and create snapshots**
- **● Manage the configuration of your application**

**● Deploying a new instance from the created AMI**

## **Auto-scaling**

- **● Get Started with Auto Scaling Using the Console**
- **● Creating Launch configurations and make use of it for autoscaling groups**
- **● Maintain a Fixed Number of Running EC2 Instances**
- **● Dynamic Scaling**
- **● The lifecycle of autoscaling**
- **● Policies of autoscaling**

## **Load Balancing**

- **● Introduction to Loadbalancer (ELB)**
- **● Different types of Load Balancer in AWS**
- **● Application Load balancer**
- **● Network Load balancer**
- **● Classic Load balancer**
- **● Migrating classic load balancer to new load balancer**
- **● Components and types of load balancing**

## **EBS (Elastic Block Storage)**

- **● Create EBS volumes**
- **● Delete EBS Volumes**
- **● Attach and detach EBS volumes with EC2 instance**
- **● Creating and deleting snapshots**

## **Object Storage in Cloud**

- **● Understanding S3 durability and redundancy**
- **● Introduction about S3 Buckets**
- **● How S3 Uploading works and how to Download**
- **● How to S3 Permissions**
- **● How to implement S3 Object Versioning S3 Lifecycle Policies**
- **● Storage Gateway**
- **● Import Export**
- **● S3 Transfer Acceleration**
- **Glacier storage**

## **CloudFront**

- **● Describing cloud front**
- **● Creating a cloud front distribution**
- **● Hosting a website of cloud front distribution**
- **● Implementing global restrictions**
- **● Configuring origins and behaviors**

## **Route 53**

**● Describe Hosted zones and Domain name understanding**

 $\Box$ 

- **● How to create hosted zones**
- **● Hosting a website with custom domain name**
- **● Understanding routing policies**

## **AWS Security Management**

- **● Describing Security Practicesfor Cloud Deployment**
- **● AWS Shared Responsibilities and Securities**
- **● Importance of Cloud Trail**
- **● Describing Trust advisor**

## **Amazon Virtual Private Cloud (VPC)**

- **● Introduction to Amazon Virtual Private Cloud (VPC).**
- **● VPC Advantages and understanding IP addressing CIDR**
- **● Default and Non-default VPC**
- **● Different Components in VPC**
- **● Describe, create, and manage Amazon Virtual Private Cloud**
- **● Amazon VPC, Private Subnet, and Public Subnet**
- **● AWS Networking, Security Groups, and Network ACLs**
- **● Configuration and management of VPN connectivity**
- **● Subnet and Subnet Mask** DI OGIES

## **Relational Database Service (RDS)**

- **● Introduction to RDS**
- **● Different database services of AWS: Amazon RDS, Dynamo DB, Redshift etc.**
- **● Create MYSQL RDS Instance, Oracle RDS Instance, MS SQL RDS Instance**
- **● Configuring the database**
- **● Configuring backups**
- **● Configuring the maintenance windows**
- **● Connecting to the database**

## **DynamoDB**

- **● Creating a dynamo dB**
- **● Adding data manually**
- **● Learn aboutstrong and eventual consistency**
- **● Calculating Read write consistency**
- **● Configuring alarms**

#### **Monitoring Services**

- **● Knowledge on Cloud watch – A monitoring service**
- **● Create and Configuring Monitoring services**
- **● How to perform Setting thresholds and Configuring actions**
- **● Creating a cloud watch alarm**
- **● Getting statistics for ec2 instances**
- **● Monitoring other AWS services**
- **● Configuring Notifications**
- **● Integrating cloud watch with Autoscaling**

## **Application Services – An Overview**

- **● What is SNS**
- **● Creating a topic**
- **● Create subscription**
- **● Subscribed to the subscription**
- **● SQS & SES**
- **● Lambda and Elastic Beanstalk**

## **AWS Troubleshooting**

- **● Troubleshooting EC2 instance**
- **● Troubleshooting using Cloud watch**
- **● Troubleshooting using ELB**
- **● Troubleshooting by using Cloud front**

## **AWS Architecture and Design**

- **● Backup and Disaster Recovery**
- **● How to manage Disaster Recovery and Backups**
- **● Best Practice for DR and Backups**
- **● AWS High Availability Design** HNO

## **DevOps:**

## **Introduction to DevOps**

- **● History of DevOps**
- **● DevOps principles**
- **● Benefits of DevOps**
- **DevOps tools and technologies.**

#### **Source Code Management:**

- **● GIT**
- **● GITHUB**

#### **ContinuousIntegration and Continuous Deployment**

**● Jenkins**

#### **Configuration Management**

**● Ansible**

#### **Containerization**

**● Docker**

#### **Monitoring and Logging**

- **● Splunk**
- **● Prometheus**

#### **Infrastructure Automation**

**● Terraform**

#### **Case studies and projects**

**● Real-world use cases of DevOps principles and practices, and projects to apply what you have learne**

#### **Agile and DevOps**:

- **● Agile methodologies**
- **● Agile and DevOpsintegration**
- **● Agile tools.**

#### **Case studies and projects**

**● Real-world use cases of DevOps principles and practices, and projects to apply what you have learned.**

## **Kubernetes**

#### **Kubernetes Introduction**

- **● Kubernetes Evolution**
- **● What is Kubernetes ?**
- **● Use Cases of Kubernetes**
- **● Working of Kubernetes**
- **● Installation of Kubernetes**

#### **Kubernetes- Architecture**

**● Understanding Kubernetes Architecture**

TECHNOLO

E.

 $\subset$ 

- **● What are Kubernetes objects**
- **● What are YAML files?**
- **● Kubernetes Master Introduction**
- **● Components of Kubernetes Master**
- **•** Node Components Introduction

#### **Pods and Services**

- **● What are Pods?**
- **● What is deployment**
- **● What are replication controller**
- **● stateful and demon sets**
- **● Introduction to Kube services and its types**
- **● Jobs**
- **● Horizontal Pod Autoscaling**
- **● Load Balancing**
- **● Rolling Updates**

#### **Volumes**

- **● What are volumes?**
- **● Types of volumes**
- **● Persistent volumes**
- **● Introduction to secrets**
- **● Taints and tolerations**
- **● Managing stateful application**

#### L O **UO**  $\Box$ Œ. **Kubernetes- Autoscaling**

- **● Auto Scaling Introduction**
- **● The Horizontal Pod Autoscaler**
- **● The Kubernetes metricsregistry**
- **● Exposing metrics from your apps**
- **● Installation and configuration Prometheus**
- **● Understanding custom and external metrics adapters**
- **● Tuning the Horizontal Pod Autoscaler**

#### **Logging & Monitoring**

- **● Monitor cluster using Prometheus**
- **● Visualize logs using EFK stack**
- **● Deploy jobs to run tasks to completion**
- **● Manage etcd cluster**
- **● Use Helm Charts**

## **Python**

#### **Introduction to Python**

- **● What are Python and the history of Python?**
- **● Unique features of Python**
- **● Install Python and Environment Setup**
- **● First Python Program**
- **● Python Identifiers, Keywords, and Indentation**
- **● Comments and document interlude in Python**
- **● Command-line arguments**
- **Getting User Input I-I N O L O G I E S**
- **● Python Data Types**
- **● What are the variables?**

## **Control Statements**

- **● If**
- **● If-elif-else**
- **● while loop**
- **● for loop**
- **● Break**
- **● Continue**
- **● Assert**
- **● Pass**
- **● return**

#### **List, Ranges & Tuples in Python**

- **● Introduction**
- **● Lists in Python**
- **● Generators and Yield**
- **● Generators Comprehensions and Lambda Expressions**
- **● Next() and Range()**
- **● Understanding and using Range**

#### **Python Dictionaries and Sets**

- **● Introduction to the section**
- **● Python Dictionaries**
- **● More on Dictionaries**
- **● Sets**

#### **Python built-in function**

- **● Python Modules & Packages**
- **● Python User defined functions**
- **● Defining and calling Function**
- **● The anonymous Function**

#### **Python Object Oriented**

- **● Overview of OOP**
- **● Creating Classes and Objects**
- **● Constructor**
- **● The self variable**
- **● Types Of Variables**
- **● Namespaces**
- **● Inheritance**
- **● Types of Methods**
- **● Instance Methods Static Methods Class Methods**

**TECHNOLOGIE** 

 $\equiv$ 

- **● Accessing attributes**
- **● Built-In Class Attributes**
- **● Destroying Objects**
- **● Abstract classes and Interfaces**
- **● Abstract Methods and Abstract class**
- **● Interface in Python**
- **● Abstract classes and Interfaces**